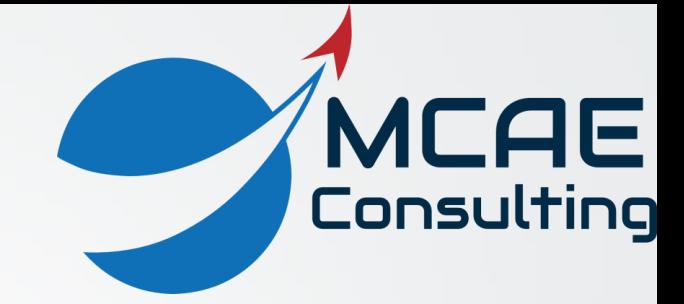

Introduction to Bills of Material (BOMs)

David Martin

dmartin@creowindchill.com

https://www.creowindchill.com

## Engineering Bills

- Bill of Systems Planning
- 
- example of Characteristics and the Inspection
- 
- 

Bill of Materials **Figure 2018** Procurement / Supply Chain

Bill of Process Design for Manufacturing (DfM)

• Bill of Substance Development for Environment (DfE)

#### Standard BOM Types

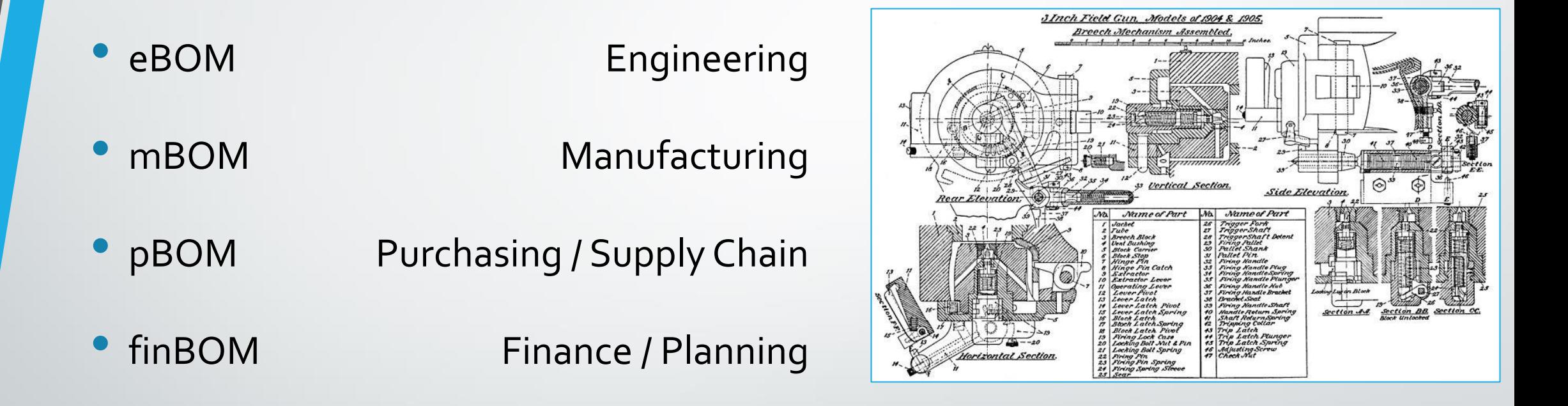

## Engineering BOM (eBOM)

- Reflects design approach to product development
- Comes from CAD (Computer Aided Design) model
- Updated automatically on check-in t0 Windchill
- "Upstream" source for deliverables

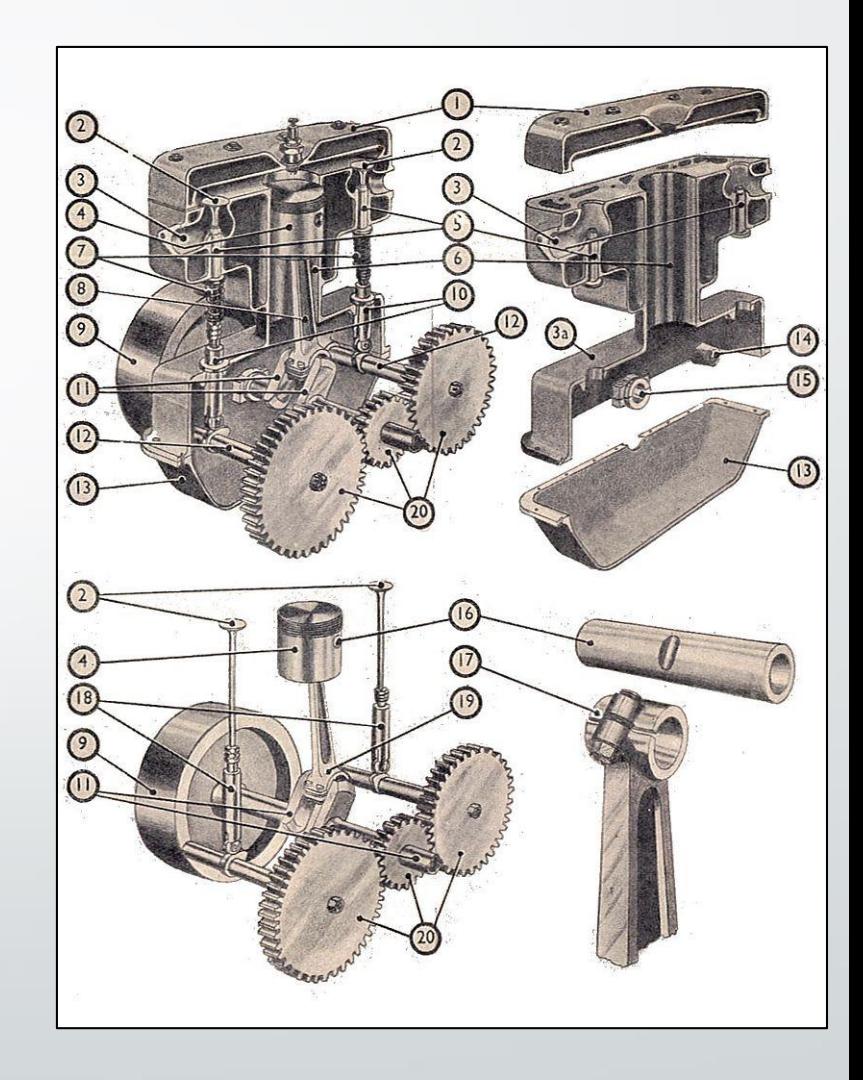

### Manufacturing BOM (mBOM)

- eBOM contains too much detail to be used by others (e.g., composite plies, cable harness wires)
- Reflects how product is manufactured / assembled / integrated
	- For example, Engineering may organize the assemblies by type (Structural, Electrical, Hydraulic, Mechanisms) but Manufacturing needs the assemblies organized by location.
	- Different mBOMs for different plants / facilities

#### • Created by transforming eBOM

- **Restructuring**
- Replacing / reducing
- Deleting and adding

• Input to Manufacturing Process Planning (MPP)

### Purchasing BOM

- Customer is Procurement / Supply Chain
- Can be similar or even identical to mBOM
- Restructure based on how items are procured
	- Composite structures
	- Cabling and Piping
	- Commercial Off the Shelf (COTS) components
- Input to Manufacturing Resource Planning (MRP) / Enterprise Resource Planning (ERP)

### Finance BOM (finBOM)

- Customer is Financial Planning and Accounting
- Used for planning and cost projections
- Provides a true cost of the product
- **Calculation** 
	- Product Cost (component cost x quantity)
	- Labor Cost (man hours x labor rate)
	- Administrative and Overhead Costs

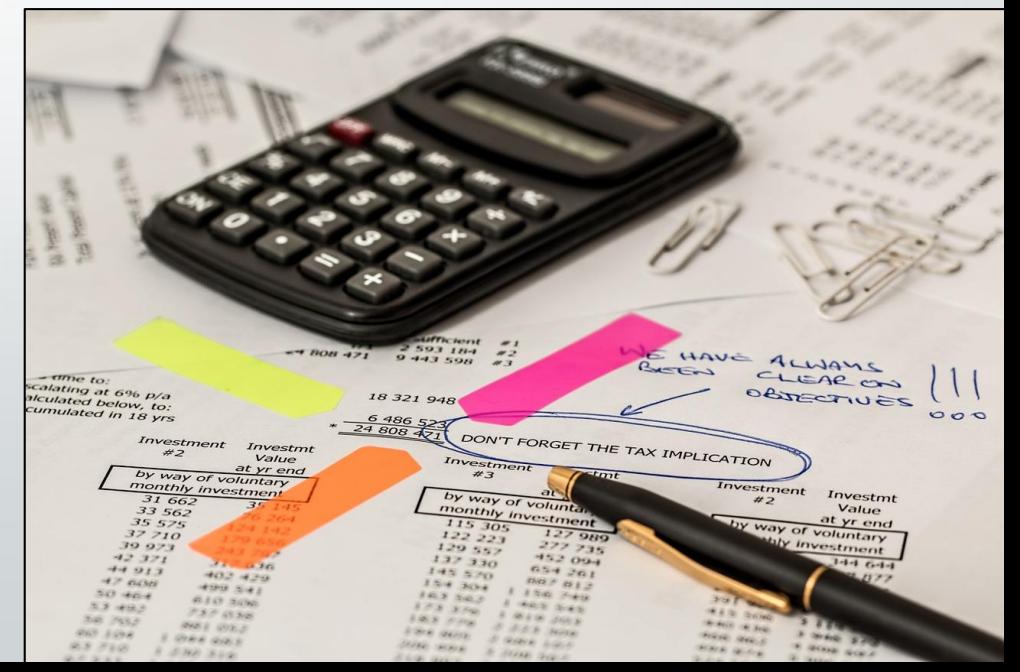

#### BOM Errors

Largest sources of errors according to International Electronics Manufacturing Initiative:

- Completeness
	- Omitted components (e.g., fasteners)
	- Approved Manufacturers List (AML) / Approved Vendors List (AVL)

#### • Correctness

- Discrepancies from eBOM
- Consistency

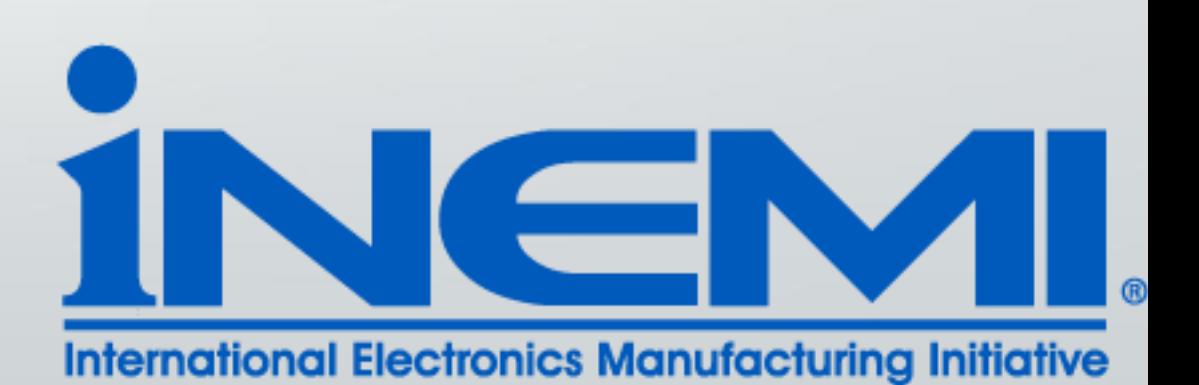

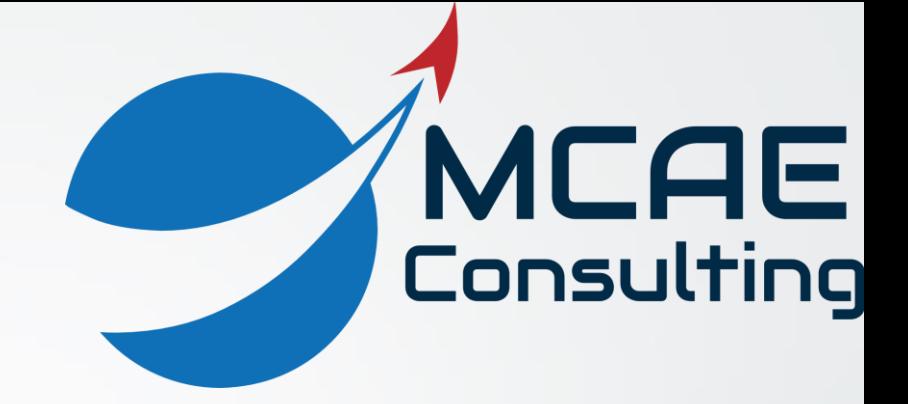

#### Why can't everyone use eBOM?

Introduction to BOM Management

#### Composite Parts

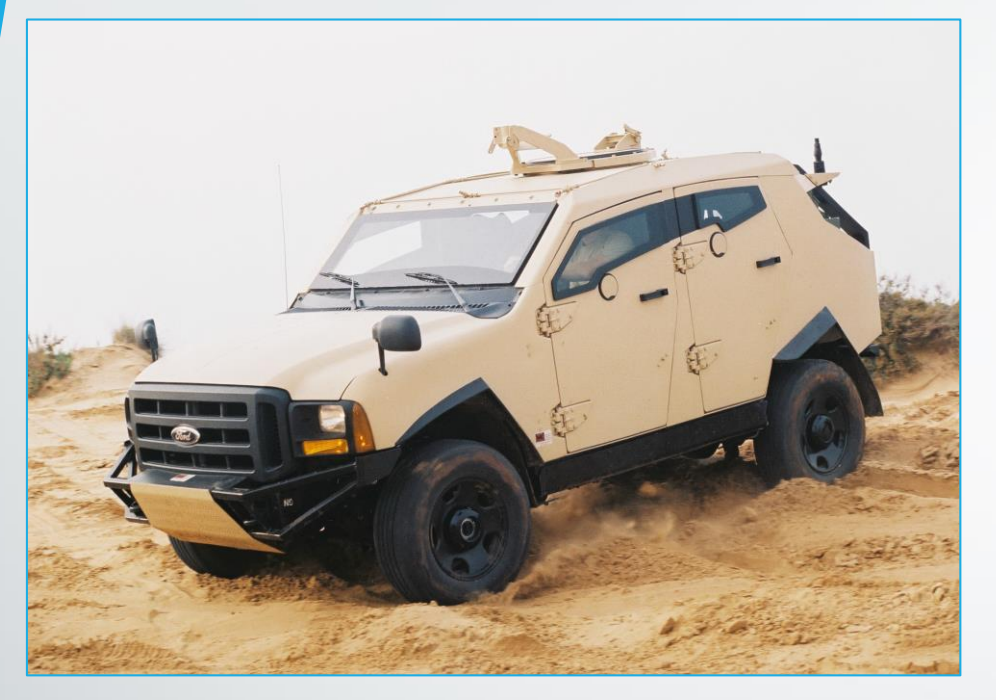

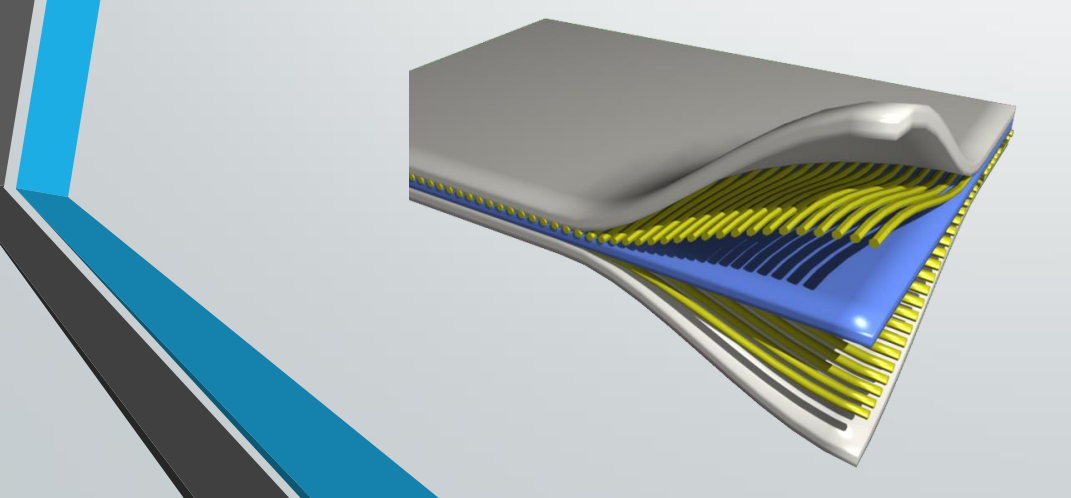

- Components made of composite materials are often modeled in CAD as assemblies, with each ply modeled as an individual part. Each ply may be a dash number in the assembly.
- They often come as single fabricated unit from composite manufacturers.
- Subassemblies can / should be replaced by a single line item in work instructions, mBOMs, and/or pBOMs.

#### Cable Harnesses

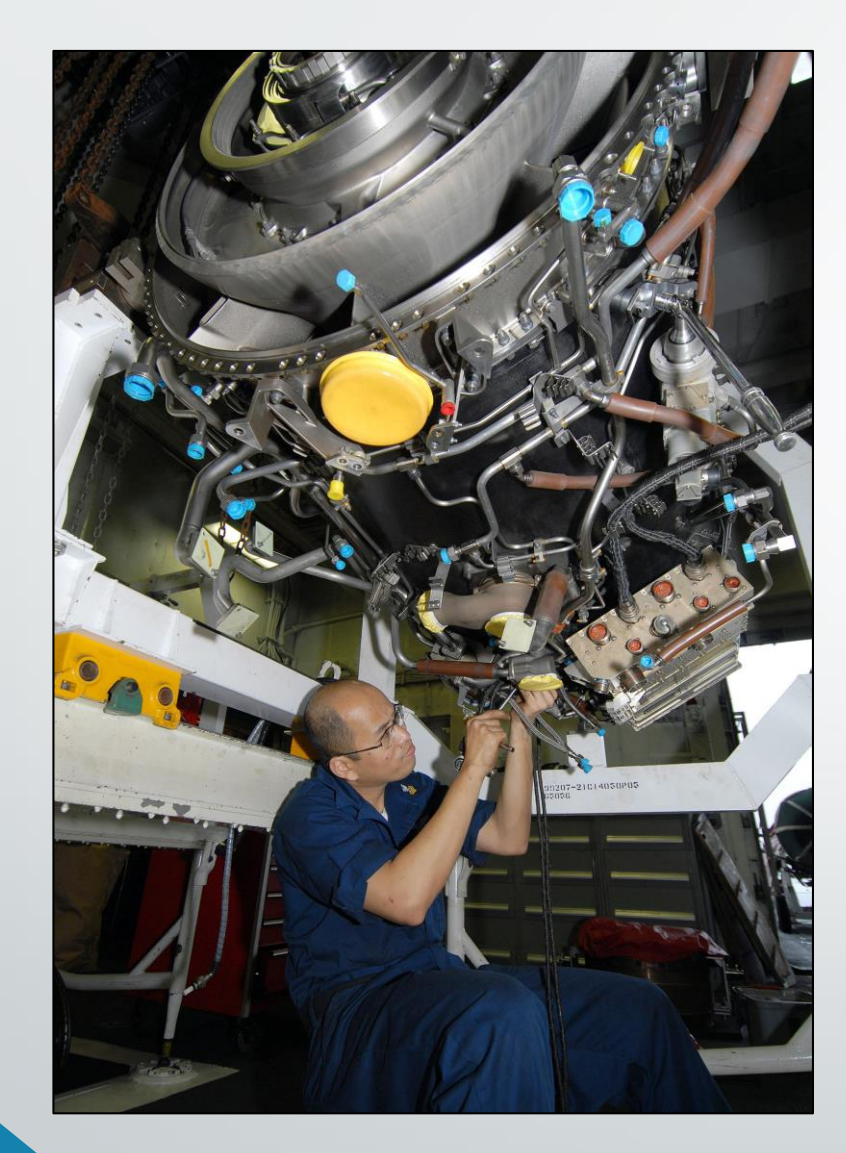

- Cable harnesses contain connectors and a cabling part – at least 3 components.
- This number is often higher, as cables often have multiple branches, and may also include backshells, terminators, sheathing, and other accessories.
- These cables should often be replaced by a single line item in the mBOM.
- COTS cables have the same part number in the real world (e.g., a standard USB cable). But in CAD model they usually need different part numbers to be routed in the assembly.

# Piping

- In the CAD model, a piping assembly can contain flanges, fitting, elbows, valves, reducers, and multiple pipe solids.
- If these are fabricated separately, the piping assembly for a particular pipeline may need to be reduced to a single line in the mBOM, pBOM, and/or finBOM.

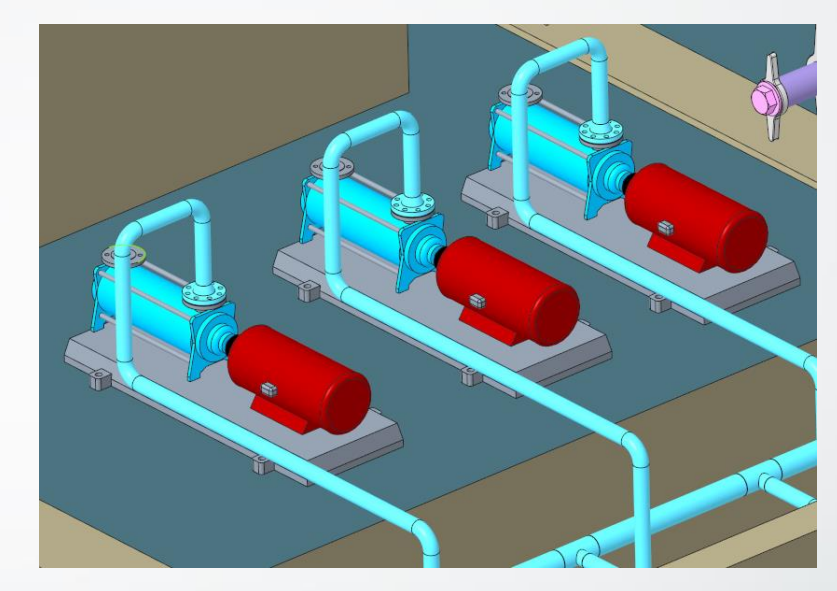

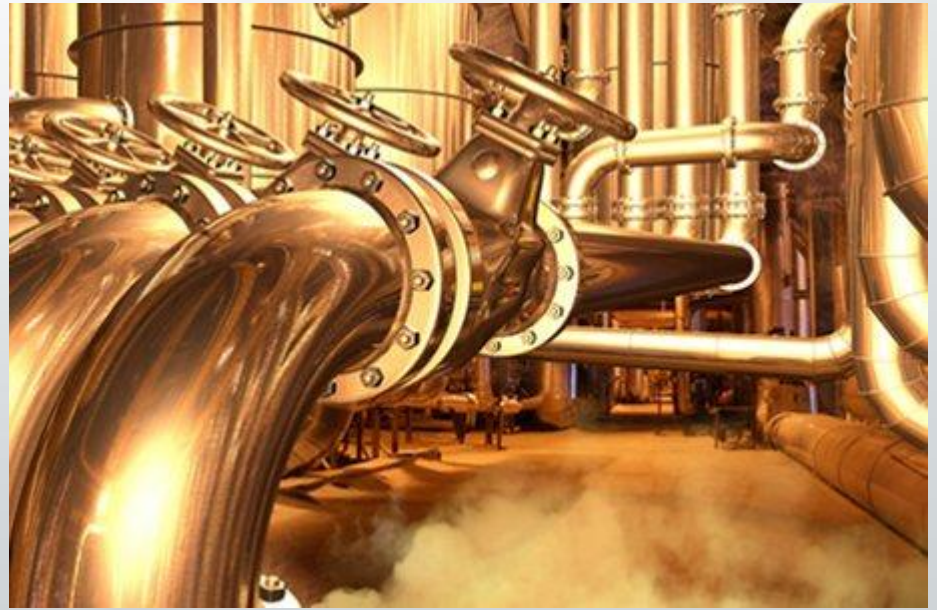

#### COTS Components

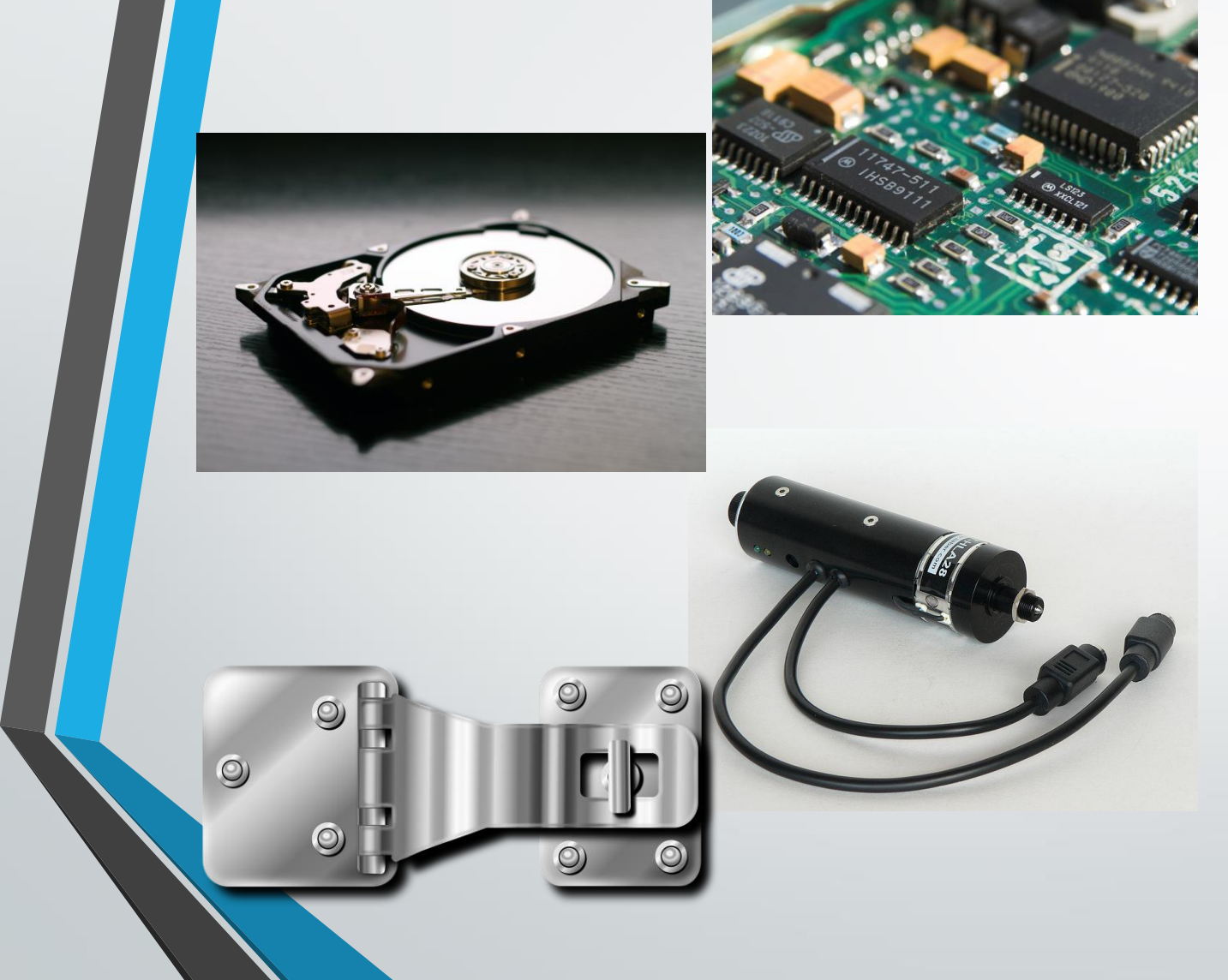

- In CAD and eBOM, many Commercial Off the Shelf (COTS) components must be modeled as subassemblies containing multiple parts.
- In the real world, these COTS components would be a single line in the mBOM, pBOM, and finBOM.

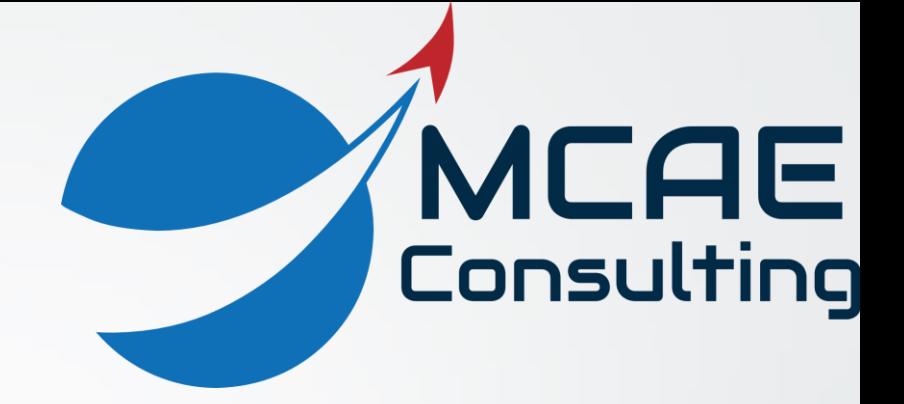

#### BOM Transformation Process

Introduction to BOM Management

# Windchill Objects

- CAD Documents created in Creo
	- CAD Parts
	- CAD Assemblies
- Windchill Parts created in Windchill
	- Parts 3
	- End Items
	- **Manufacturer Parts (for Approved Manufacturer Lists)**
- 

• Vendor Parts (for Approved Vendor Lists)

#### Why we need Windchill Parts

- Represent items not modeled in CAD
	- COTS components you don't / can't model
	- Documents (e.g., manuals, warranty cards)
	- Packing and shipping materials
- Manipulate BOM without changing CAD
	- Rearrange
	- Consolidate and substitute
- So we can create additional BOMs
	- mBOMs, pBOMs, finBOMs, etc.
	- Mission Kits and Delivered Kits
	- Replacement Parts and Spare Parts
- **As Built and As Maintained Configurations**

## Additional BOM Functionality

#### • Replacements

- Alternates: can replace in any assembly
- Substitutes: can replace in a specific assembly
- One-way or two-way
- Supplier Management
	- Approved Manufacturer Lists (AML)
	- Approved Vendor Lists (AVL)
	- Sourcing Status: Approved, Preferred, Do Not Use, Single Source
- Configuration Management
	- Serialization unique identifiers
	- Allocation identify serialized components in serialized End Item
	- Reference Designators identify specific instances of components that appear multiple times in a product

#### eBOMTransformation

- 1. Open eBOM in Manufacturing Product Structure Explorer (MPSE)
- 2. Create Downstream "Manufacturing View" from Upstream "Design View"
- 3. "Slice and Dice"
	- Replace with New or Existing Windchill Parts
	- Insert New or Existing Windchill Parts
	- Remove Assemblies and Move Up Child Parts
	- Create New Downstream Part Number
	- Cut / Copy and Paste
	- Delete
- 4. Check In to Windchill
- 5. Release via Promotion Request

#### eBOM Maintenance

- eBOM needs to be checked for accuracy
	- Links between CAD Documents and Windchill Parts can be broken accidentally during Revise, Set State, Promote, etc.
	- CAD Document and Windchill Part can become out of sync by editing Windchill Part (e.g., mass props, supplier info, export info)

#### • Tools

- Compare CAD Structure to Part Structure
- Build Part Structure (repair and resync)

#### mBOM / pBOM Maintenance

- mBOM and pBOM may be initiated before eBOM is released and the engineering model continues to evolve.
- After eBOM is released it may be revised and changed.
- Therefore changes to eBOM need to be updated in downstream BOMs
	- Components added or deleted
	- Assembly restructured
	- Metadata (data about the data) changed  $-$  e.g., components renamed
- Windchill Tools
	- Comparison Reports
	- Update Equivalence Links
	- eBOM mBOMTransformation tools

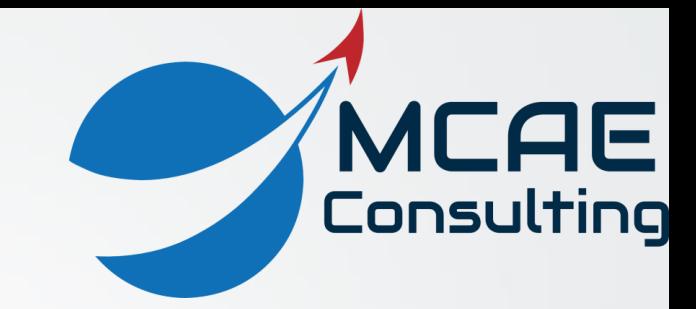

# Thank You!

For more information:

www.creowindchill.com www.facebook.com/CreoWindchill twitter.com/CreoWindchill